**In the name of God**

# **Part 3. ILOG CPLEX**

# **3.5. Using Column Generation: A Cutting Stock Example**

#### **Spring 2010**

*Instructor: Dr. Masoud Yaghini*

# **Rolls**

- $\mathcal{L}_{\mathcal{A}}$  There is a supply of **rolls** of material of fixed length (the **stock**).
- **Strips**
	- $\mathcal{L}_{\mathcal{A}}$  , and the set of the set of the set of the set of the set of the set of the set of the set of the set of the set of the set of the set of the set of the set of the set of the set of the set of the set of th **Strips** are cut from the rolls.
- **Patterns**
	- – All the strips cut from one roll are known together as a **pattern**.

Two different patterns from a roll of stock:

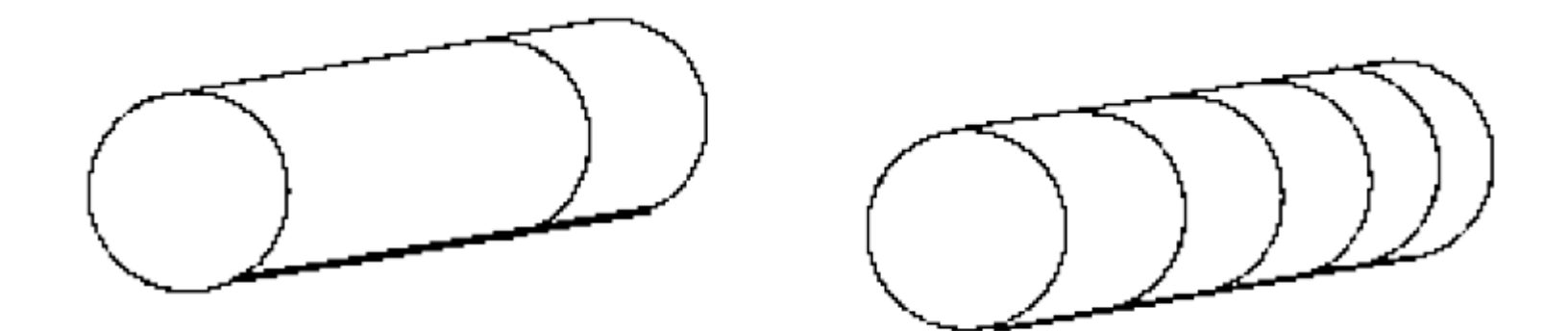

# **Cutting stock problem**

 $\blacksquare$  The nount is to use as - The point is to use as few rolls of stock as possible to satisfy some specified demand of strips.

- $\bullet$   $X_j$  : the number of times that pattern  $j$  will be used
- $\bullet$   $A_{ij}$  : the number of items *i* in pattern *j*
- *di* : the number of items *i* needed

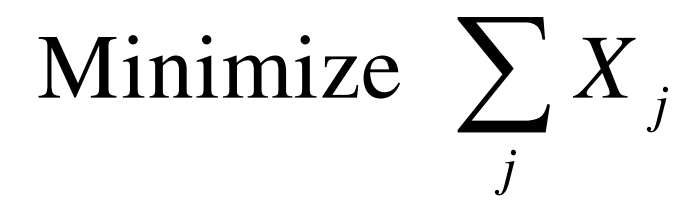

s.t:

$$
\sum_{j} A_{ij} X_{j} \ge d_{i}, \quad \forall i
$$
  

$$
X_{j} \ge 0
$$

- To solve a cutting stock problem by column generation, start with a subproblem.
- Choose one pattern, lay it out on the stock, and cut as many items as possible, subject to the constraints of demand for that item and the width of the stock.
- This procedure will surely work in that it producessome answer (a feasible solution) to the problem, but it will not necessarily produce a satisfactory answer in this way since it probably uses too many rolls.

- The subproblem is defined to identify the coefficients of a new column of the maser problem with **minimal reduced cost**.
- With  $\pi_i$  as the vector of the dual variables of the current solution of the master problem, the subproblem is defined like this:

Minimize 
$$
1 - \sum_{i} \pi_{i} A_{i}
$$
  
s.t:  

$$
\sum_{i} A_{i} \leq W
$$

- *W* : the width of a roll of stock
- *Ai* : the variables of the subproblem
- Their solution values will be the coefficients of the new column to be added to the master model if a solution with a **negative objective function** is found for the subproblem.
- Consequently, the variables  $A_i$  must be nonnegative integers.

### **Representing the Data**

# **static double RC\_EPS**

- $\mathcal{L}_{\mathcal{A}}$  $-$  If the objective value of the subproblem is nonnegative within the tolerance **RC\_EPS**, then the application has proved that the current solution of the model is optimal within the given optimality tolerance (**RC\_EPS**).
- – Otherwise, the application copies the solution of the current pattern generation problem into the array **newPatt** and uses that new pattern to build the next column to add to the model.
- $\mathcal{L}_{\mathcal{A}}$ Then it repeats the procedure.

## **Representing the Data**

# **static double rollWidth**

- $\mathcal{L}_{\mathcal{A}}$ - The width of a roll of stock.
- $\mathcal{L}_{\mathcal{A}}$  , and the set of the set of the set of the set of the set of the set of the set of the set of the set of the set of the set of the set of the set of the set of the set of the set of the set of the set of th - This value is read from a file and represented by a numeric value, **rollWidth**.
- **static double[] size**
	- $\mathcal{L}_{\mathcal{A}}$  , and the set of the set of the set of the set of the set of the set of the set of the set of the set of the set of the set of the set of the set of the set of the set of the set of the set of the set of th - The widths of the ordered strips
	- –- Theses are read from a file and put into an array of numeric values, **size**.

# **static double[] amount**

- –- The number of rolls ordered of each width
- $\mathcal{L}_{\mathcal{A}}$ - It is read from a file and put into an array of numeric values, **amount**.

### **Representing the Data**

- **IloCplex cutSolver**
	- $\mathcal{L}_{\mathcal{A}}$ - It is built to represent the master model.
- **IloCplex patSolver**
	- $\mathcal{L}_{\mathcal{A}}$  , and the set of the set of the set of the set of the set of the set of the set of the set of the set of the set of the set of the set of the set of the set of the set of the set of the set of the set of th  $-$  It represents the subproblem.
	- –- This is built to generate the new columns.

### **The Master Model**

• Line 125

- $\mathcal{L}_{\mathcal{A}}$ - The master model is built
- Line 127
	- $\mathcal{L}_{\mathcal{A}}$  , and the set of the set of the set of the set of the set of the set of the set of the set of the set of the set of the set of the set of the set of the set of the set of the set of the set of the set of th An objective **RollsUsed** is added to the master model
- Line 129-133
	-
	- The application adds an array of constraints **Fill** to the model. Constraint **Fill[i]** has a lower bound of **amount[i]** and an upper bound of **Double.MAX\_VALUE**.

### **The Master Model**

# • Line 135-144

- $\mathcal{L}_{\mathcal{A}}$ - The master model is initialized with one variable for each size.
- $\mathcal{L}_{\mathcal{A}}$ - Each such variable represents the pattern of cutting a roll into as many strips of that size as possible.
- $\mathcal{L}_{\mathcal{A}}$ - These variables are stored as they are created in the array **Cut**
- $\mathcal{L}_{\mathcal{A}}$  The variable **Cut[j]** will have an objective coefficient of 1 (one) and nonzero coefficient (**rollWidth/size[j]**) for constraint **Fill[j]**

#### **The Master Model**

# • Line 146

 $\mathcal{L}_{\mathcal{A}}$ - Setting parameters

• Line 150

- $\mathcal{L}_{\mathcal{A}}$ The subproblem model is built
- Line 152
	- $\mathcal{L}_{\mathcal{A}}$  , and the set of the set of the set of the set of the set of the set of the set of the set of the set of the set of the set of the set of the set of the set of the set of the set of the set of the set of th An objective **ReducedCost** is added to the subproblem model
- Line 154
	- –- The pattern generator is defined by the integer variables in the array **Use**.
- Line 158
	- –- The only constraint added to subproblem model is a scalar product making sure that the patterns used do not exceed the width of rolls.

- Line 164
	- $\mathcal{L}_{\mathcal{A}}$ - In the column generation loop, new variables will be added.
	- $\mathcal{L}_{\mathcal{A}}$  , and the set of the set of the set of the set of the set of the set of the set of the set of the set of the set of the set of the set of the set of the set of the set of the set of the set of the set of th - The variables will have coefficients defined by the solution vectors of the subproblem stored in the array **newPatt**.
- Line 172
	- $\mathcal{L}_{\mathcal{A}}$  , and the set of the set of the set of the set of the set of the set of the set of the set of the set of the set of the set of the set of the set of the set of the set of the set of the set of the set of th - The master problem is solved.
- Line 177
	- –It copies the values of the dual solution into the array **price**.
- Line 178
	- $\mathcal{L}_{\mathcal{A}}$  , and the set of the set of the set of the set of the set of the set of the set of the set of the set of the set of the set of the set of the set of the set of the set of the set of the set of the set of th It uses the array **price** to set objective coefficients in the model **patSolver**.

Line 181

- $\mathcal{L}_{\mathcal{A}}$ The right pattern generation problem is solved
- Line 184-187
	- $\mathcal{L}_{\mathcal{A}}$  , and the set of the set of the set of the set of the set of the set of the set of the set of the set of the set of the set of the set of the set of the set of the set of the set of the set of the set of th  $-$  If the objective value of the subproblem is greater than **-RC\_EPS**, then the application has proved that the current solution of the model cutSolver is optimal within the given optimality tolerance (**RC\_EPS**).

- Line 189
	- $\mathcal{L}_{\mathcal{A}}$ - The application copies the solution of the current pattern generation problem into the array **newPatt**
- Line 191-197
	- $\mathcal{L}_{\mathcal{A}}$  , and the set of the set of the set of the set of the set of the set of the set of the set of the set of the set of the set of the set of the set of the set of the set of the set of the set of the set of th They use that new pattern **newPatt** to build the next column to add to the model **cutSOlver**.
- Line 209-210
	- – They de-allocate the models and algorithms after they are no longer in use

# **References**

#### **References**

- ILOG CPLEX, **ILOG CPLEX User's Manual,** ILOG CPLEX, 2008.
- ILOG CPLEX, **ILOG CPLEX Java API Reference Manual,** ILOG CPLEX, 2008.

# The End